#### МУНИЦИПАЛЬНОЕ АВТОНОМНОЕ ОБЩЕОБРАЗОВАТЕЛЬНОЕ УЧРЕЖДЕНИЕ ЧЕРВИШЕВСКАЯ СРЕДНЯЯ ОБЩЕОБРАЗОВАТЕЛЬНАЯ ШКОЛА ТЮМЕНСКОГО МУНИЦИПАЛЬНОГО РАЙОНА

Принята на заседании педагогического совета № 1 от 30 08 2023 г. Протокол № 1

 $30R_A$ Утверждаю директор MAOY I Червишевска Жилякова Н.А cow 30 08 2023 г  $96 - 199$ 

Дополнительная общеобразовательная общеразвивающая программа технической направленности «Интеллектуальный-компьютерный клуб»

> Возраст обучающихся: 8-10 лет Срок освоения программы: 1 год Объем программы: 34 часа

Педагог доп. образования: Ярашова Г. Р.

 $\mathbf{1}$ 

С. Червишево 2023 г

### **Пояснительная записка**

Настоящая программа «Компьютерная грамотность» является программой внеурочной деятельности начального общего образования. Программа внеурочной деятельности «Компьютерная грамотность составлена на основе авторской программы Матвеева Н.В.. «Информатика. Программа для начальной школы: 2-4 классы» / Н.В. Матвеева, М.С. Цветкова. – М.: БИНОМ. Лаборатория знаний, 2012.  $-133$  c.

При реализации программы внеурочной деятельности «Компьютерная грамотность» в рамках реализации ФГОС НОО образовательная деятельность, осуществляется в формах, отличных от классно-урочной, и направлена на достижение планируемых результатов освоения основной образовательной программы начального общего образования.

Учитывая особенности ребёнка в младшем школьном возрасте, основной формой организации является коллективная деятельность, в которой имеют место и прямое обучающее воздействие и организация познавательной поисковой деятельности, и самостоятельные игры детей по выбору или предложению взрослого. Рекомендуется использовать разнообразные игры: дидактические, сюжетно-ролевые, развивающие, подвижные, игры-драматизации. Это будет являться залогом эффективного и прочного усвоения знаний и навыков. Помимо игровой деятельности очень важно вовлекать ребят в исследовательскую работу. Исследовательская работа помогает развить познавательный интерес ребенка, его мышление, умение обобщать.

**Новизна программы** заключается в объединении использования игровых элементов и интерактивных мультимедийных технологий, что способствует поддержанию неослабевающего интереса к учебе и использованию приобретенных знаний и навыков.

### **Отличительные особенности программы**

Программа строится на основе развивающего обучения в результате социального взаимодействия учащихся между собой и педагогом, а также поэтапного формирования мыслительной деятельности.

Данная программа **общеинтеллектульного направления**.

**Цель данной программы** развитие умений использования современных информационных технологий в образовательном процессе. **Задачи программы**:

развитие проектных, исследовательских умений младших школьников; навыков набора текста;

формирование начального опыта поиска информации в Интернете и фиксации найденной информации;

развитие умений разработки мультимедийных презентаций и публичных выступлений в ходе их сопровождения; способов обработки графических информационных объектов (цифровых фотографий, сканированных объектов).

Программа «Компьютерная грамотность» технического направления с практической ориентацией разработана для учащихся 2 – 4 классов. Количество часов в год:– 34 учебных часа.

Формы проведения учебных занятий подбираются с учетом цели и задач, познавательных интересов, индивидуальных возможностей воспитанников и возраста воспитанников:

учебная игра;

ролевая игра;

творческий проект;

конкурс;

тематические задания по подгруппам;

практическое занятие;

выставка;

беседа;

экскурсия.

Система игр и тренингов позволяет в увлекательной для детей форме отработать первоначальные умения системного мышления. Структура учебных занятий проводится по гибкому планированию; т.е. предполагается введение дидактических пауз в зависимости от утомляемости и работоспособности детей, изменения структурных элементов занятия.

Программа характеризуется мотивацией учащегося первого уровня обучения к учебной деятельности. Особо важным является создание условий, при которых ученик имеет возможность занять активную позицию в процессе получения знаний. Педагогу на занятиях отводится направляющая роль. Как результат, у ребёнка развивается активный интерес к данному предмету.

# **II. Требования к уровню подготовки учащихся**

Образовательная деятельность учащихся заключается не только в обучении определенным знаниям, умениям и навыкам, но и в развитии многообразных личностных качеств, формирующихся на занятиях. Важной особенностью внеурочной деятельности является её воспитательная доминанта, поскольку именно в сфере свободного выбора видов деятельности можно рассчитывать на «незаметное», а значит, и более эффективное воспитание. Воспитательные результаты внеурочной деятельности школьников распределяются по трем направлениям.

Первый уровень результатов – приобретение школьником социальных знаний.

В результате социального взаимодействия учащихся между собой и педагогом, а также поэтапного формирования мыслительной деятельности гармоничное развитие личности ученика в целом и формирование информационной культуры в частности опирается на систему знаний. Эта система включает в себя овладение младшими школьниками навыками работы на компьютере, умением работать с различными видами информации и освоение основ проектно-творческой деятельности.

Педагогический контроль знаний, умений и навыков учащихся осуществляется в форме предварительного (определяется начальный уровень усвоения программы), текущего и итогового контроля. Главные требования при выборе формы – она должна быть понятна учащимся первого уровня обучения; отражать реальный уровень их подготовки; не вызывать страха и чувства неуверенности, не формировать у ученика позицию неудачника, не способного достичь определенного успеха.

Для определения уровня усвоения программы применяются различные формы контроля: игры, викторины, кроссворды, самостоятельная работа по определенным заданиям, тестирование, защита проектов.

# **Ожидаемые результаты**

Программа обеспечивает достижение выпускниками начальной школы определенных личностных, метапредметных и предметных результатов.

Личностные результаты

Получать опыт рефлексивной деятельности, выполняя особый класс упражнений и интерактивных заданий. Это происходит при определении способов контроля и оценки собственной деятельности (ответы на вопросы «Такой ли получен результат?», «Правильно ли я делаю это?»), нахождении ошибок в ходе выполнения упражнения и их исправления.

Приобретать опыт сотрудничества при выполнении групповых компьютерных проектов: уметь договариваться, распределять работу между членами группы, оценивать свой личный вклад и общий результат деятельности.

### Метапредметные результаты

Решать творческие задачи на уровне комбинаций, преобразования, анализа информации при выполнении упражнений на компьютере и компьютерных проектов.

Самостоятельно составлять план действий (замысел), проявлять оригинальность при решении творческой конструкторской задачи, создавать творческие работы (сообщения, небольшие сочинения, графические работы), разыгрывать воображаемые ситуации, создавая простейшие мультимедийные объекты и презентации, применять простейшие логические выражения типа: «...и/или...», «если...то...», «не только, но и...» и давать элементарное обоснование высказанного суждения.

Овладевать первоначальными умениями передачи, поиска, преобразования, хранения информации, использования компьютера; при выполнении интерактивных компьютерных заданий и развивающих упражнений - поиском (проверкой) необходимой информации в интерактивном компьютерном словаре, электронном каталоге библиотеки. Одновременно происходит овладение различными способами представления информации, в том числе в табличном виде, упорядочения информации по алфавиту и числовым параметрам (возрастанию и убыванию).

Получать опыт организации своей деятельности, выполняя специально разработанные для этого интерактивные задания. Это задания, предусматривающие выполнение инструкций, точное следование образцу и простейшим алгоритмам, самостоятельное установление последовательности действий при выполнении интерактивной учебной задачи, когда требуется ответ на вопрос «В какой последовательности следует это делать, чтобы достичь цели?».

### Предметные результаты

Наблюдать за объектами окружающего мира; обнаруживать изменения, происходящие с объектом, и учиться устно и письменно описывать объекты по результатам наблюдений, опытов, работы с информацией.

Соотносить результаты наблюдения с целью, соотносить результаты проведения опыта с целью, т.е. получать ответ на вопрос «Удалось ли лостичь поставленной цели?».

Устно и письменно представлять информацию о наблюдаемом объекте, т.е. создавать текстовую или графическую модель наблюдаемого объекта с помощью компьютера с использованием текстового или графического редактора.

Понимать, что освоение собственно информационных технологий (текстового и графического редакторов) является не самоцелью, а способом деятельности в интегративном процессе познания и описания (под описанием понимается создание информационной модели текста, рисунка и др.).

Основные виды учебной деятельности:

 $1 -$ чтение текста

- 2 выполнение заданий и упражнений (информационных задач)
- 3 наблюдение за объектом изучения (компьютером)
- 4 компьютерный практикум (работа с электронным пособием)
- 5 работа со словарём
- 6 эвристическая беседа
- 7 физкультурные минутки и «компьютерные» эстафеты

По окончании обучения учащиеся должны демонстрировать сформированные умения и навыки работы с информацией и применять их в практической деятельности и повседневной жизни.

### **Учебно-тематический план**

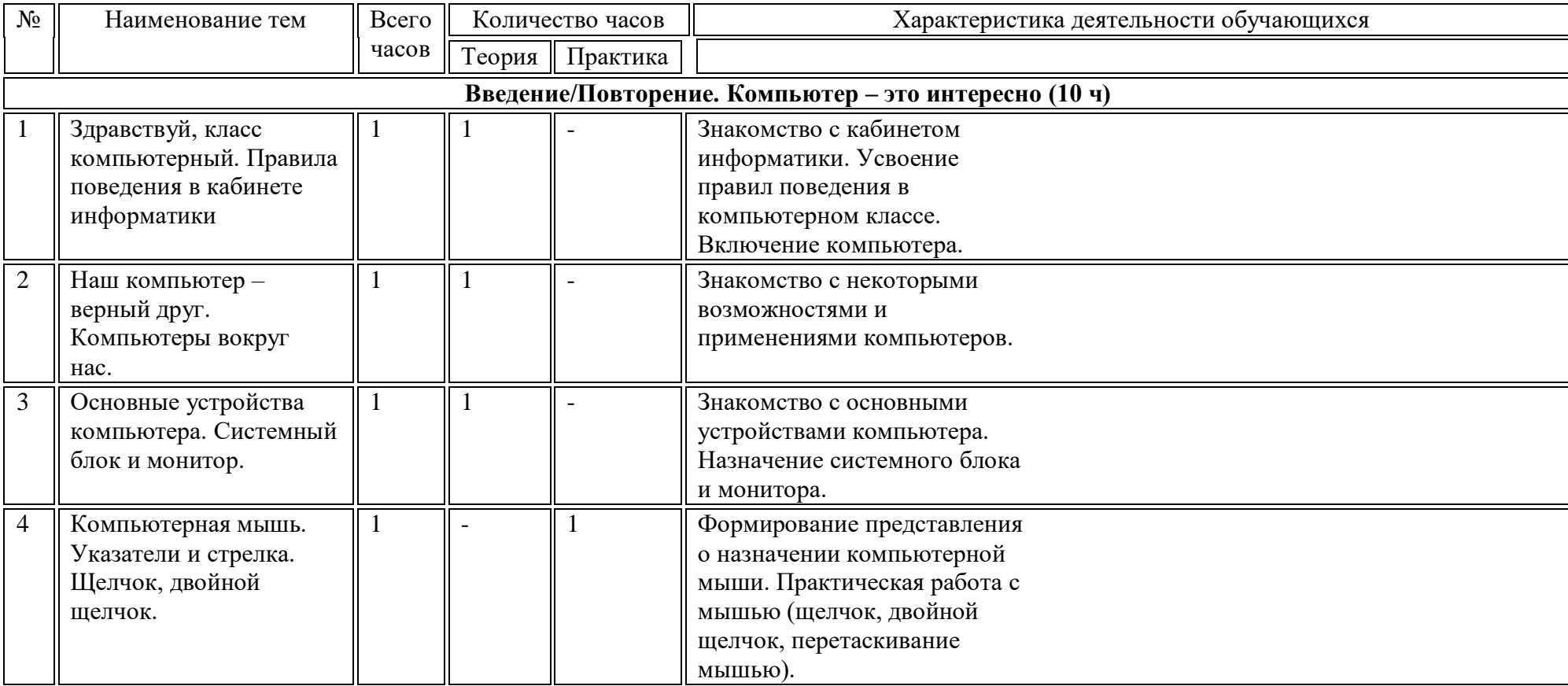

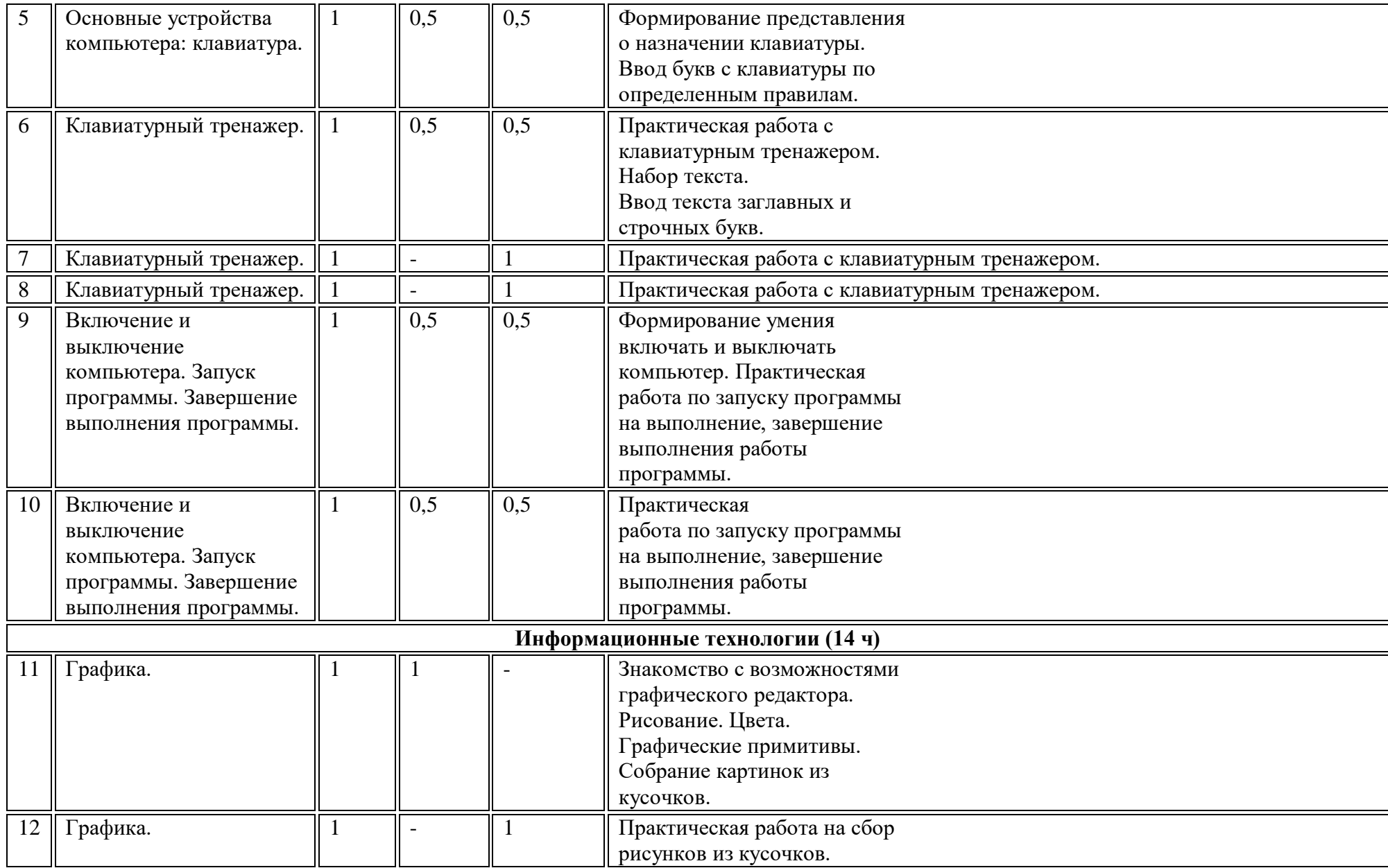

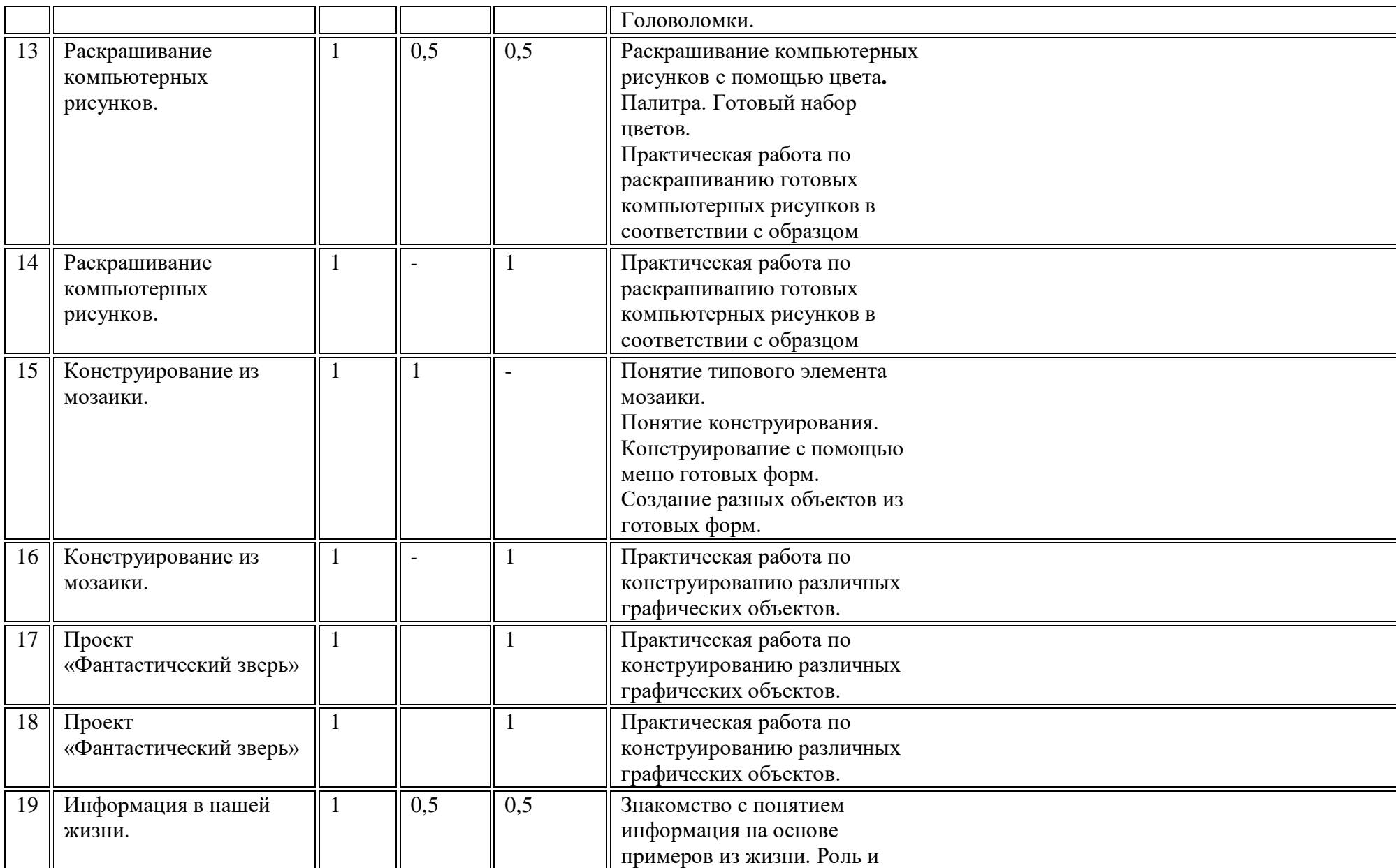

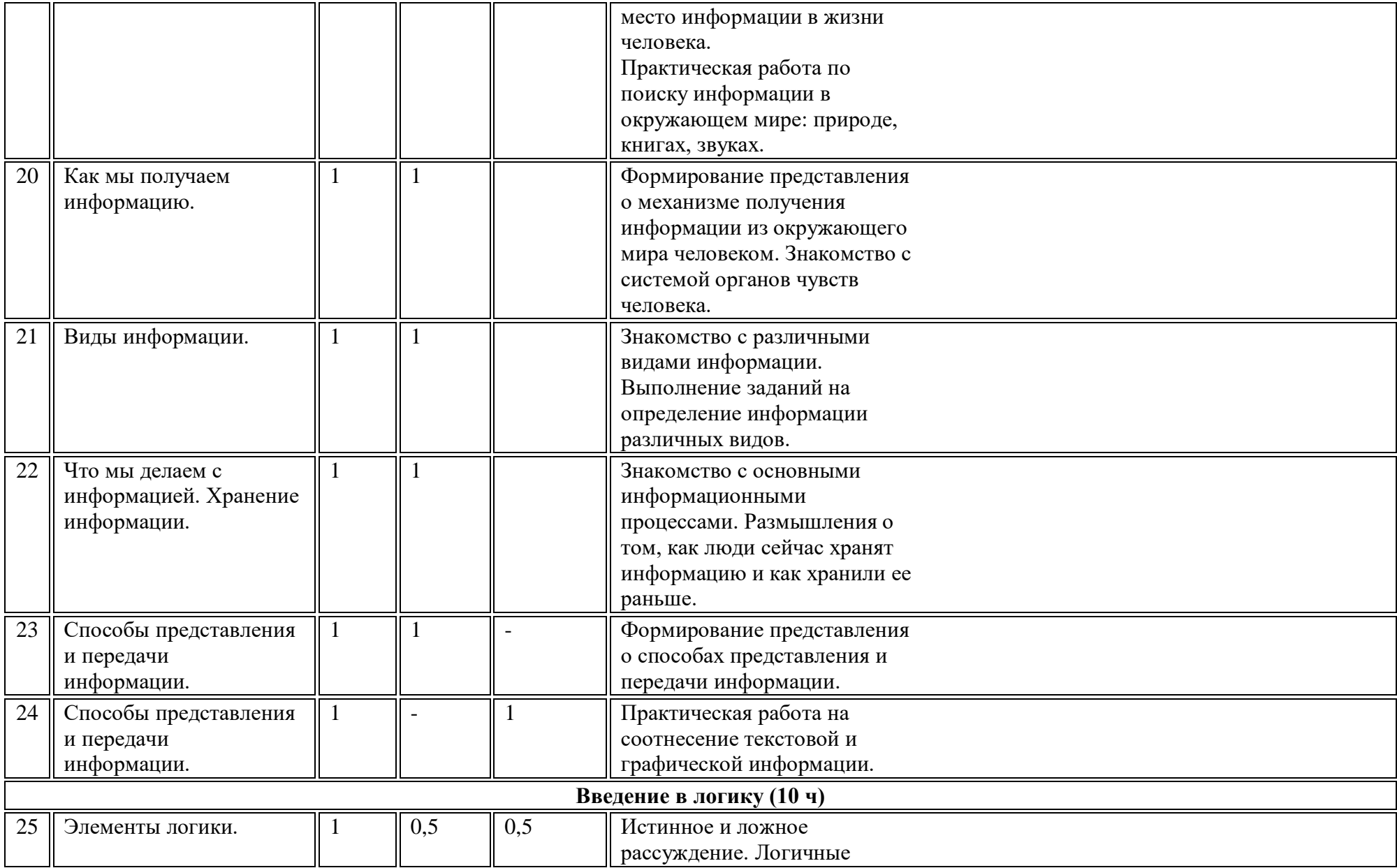

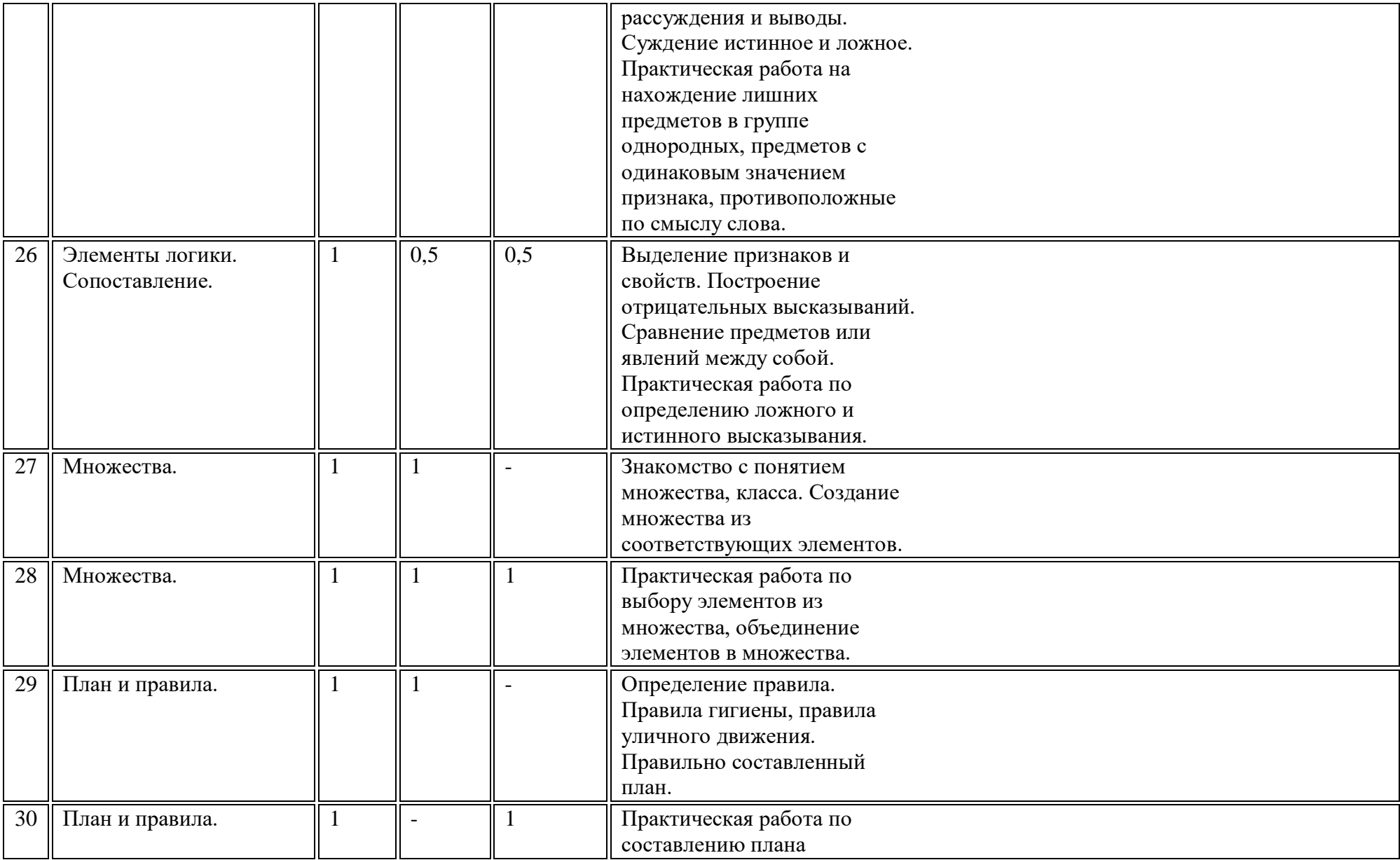

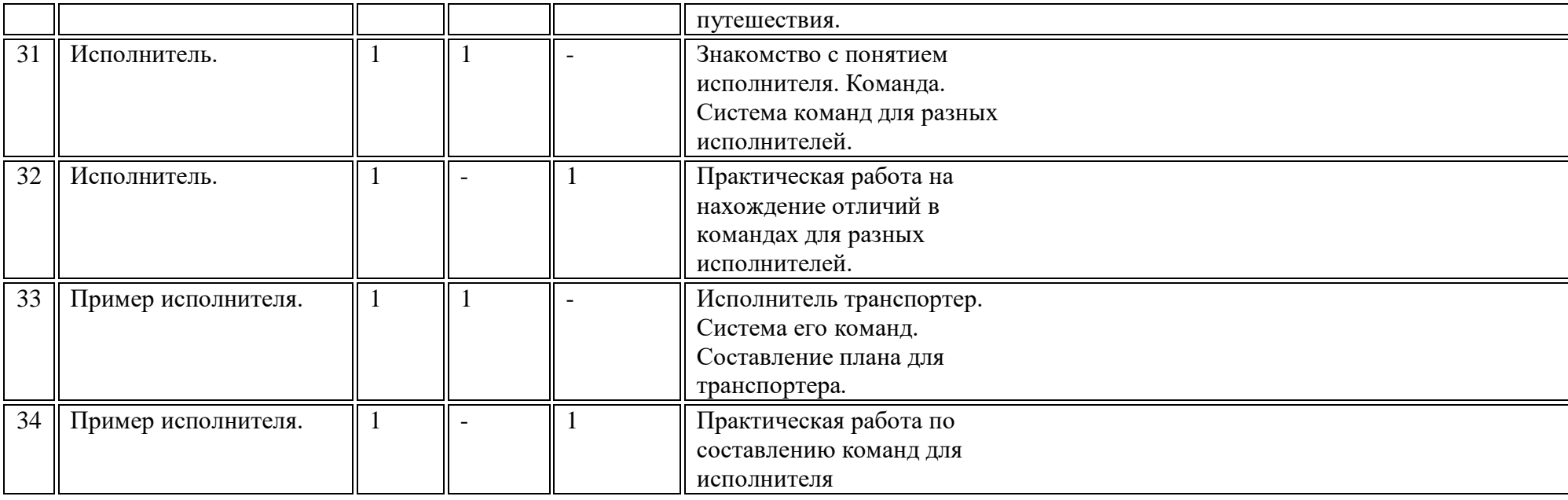